# Načrtovanje fizične podatkovne baze

- Fizično načrtovanje PB opredeljuje proces, s katerim izdelamo opis implementacije PB na sekundarnem pomnilnem mediju.
- Odvija se v SUPB (npr. MariaDB)
- **-** Opisuje
	- osnovne tabele in pogledi,
	- –datotečno organizacijo,
	- –indekse za dosego učinkovitega dostopa do podatkov,
	- povezane omejitve,
	- varnostne mehanizme.

# Metoda načrtovanja fizične PB...

- Sistematični koraki načrtovanja fizične PB:
	- – K3 – Pretvori logični model v jezik za ciljni SUPB
		- K3.1 Izdelaj načrt osnovnih relacij
		- K3.2 Izdelaj načrt predstavitve izpeljanih atributov
		- K3.3 Izdelaj načrt splošnih omejitev
	- – K4 – Izdelaj načrt datotečne organizacije ter indeksov
		- K4.1 Analiziraj transakcije
		- K4.2 Izberi datotečno organizacijo
		- K4.3 Določi indekse
		- K4.4 Oceni velikost podatkovne baze
	- –K5 – Izdelaj načrt uporabniških pogledov
	- –K6 – Izdelaj načrt varnostnih mehanizmov
	- K7 Preveri smiselnost uvedbe nadzorovane redundance podatkov (denormalizacija)

#### K3 – Pretvorba v jezik za SUPB

- Namen koraka: iz logi čnega modela izdelati podatkovno shemo za ciljni SUPB.
- Poznati moramo funkcionalnosti ciljnega SUPB, npr.:
	- Kako izdelati osnovne relacije?
	- Ali ciljni SUPB podpira primarne, tuje in alternativne klju če?
	- Ali podpira obveznost podatkov (NOT NULL)?
	- Ali podpira domene podatkovne podtipe, objektne tipe, …
	- Ali podpira pravila omejitve podatkov?
	- –Ali podpira prožilce (triggers) in bazne podprograme (stored procedures)?

# K3.2 – Predstavitev izpeljanih (izra čunanih) atributov...

- Namen: dolo čiti, kako bodo v SUPB predstavljeni izpeljani oz. izračunani atributi.
- Preu či logi čni podatkovni model in podatkovni slovar; izdelaj seznam izpeljanih atributov.
- Za vsak izpeljani atribut dolo či:
	- Atribut je shranjen v podatkovni bazi
	- Atribut se vsakokrat posebej izra čuna in se ne hrani v podatkovni bazi.

#### K3.2 – Predstavitev izpeljanih atributov...

- Pri odlo čitvi, kako predstaviti izpeljane atribute, upoštevaj:
	- – "strošek" shranjevanja in vzdrževanja skladnosti izpeljanih atributov z osnovnimi atributi, iz katerih je izpeljan;
	- –"strošek" vsakokratnega izra čunavanja izpeljanega atributa.
- Izberi stroškovno ugodnejšo rešitev.
- Pomembno: scenariji uporabe!

#### Primer hranjenja izpeljanega atributa

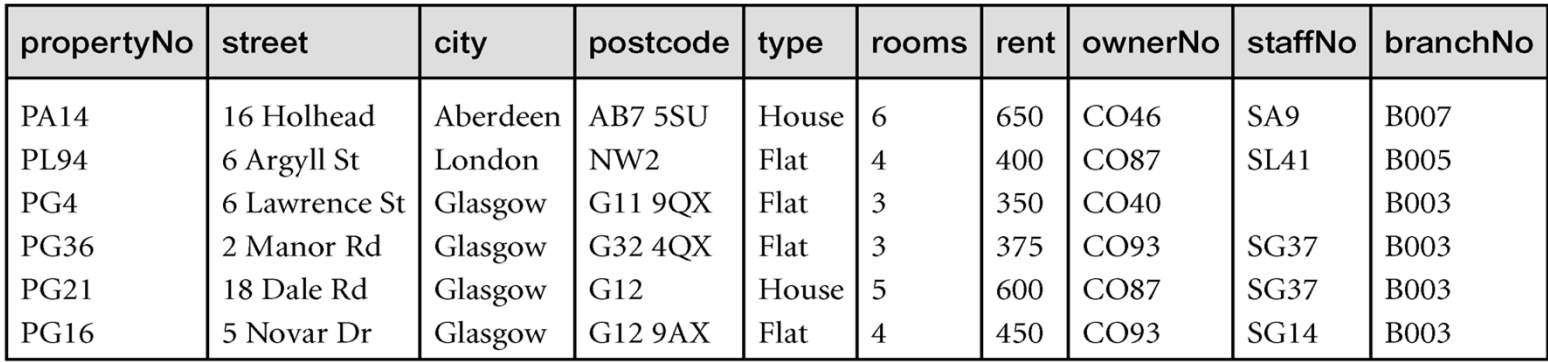

#### PropertyForRent

#### **Staff**

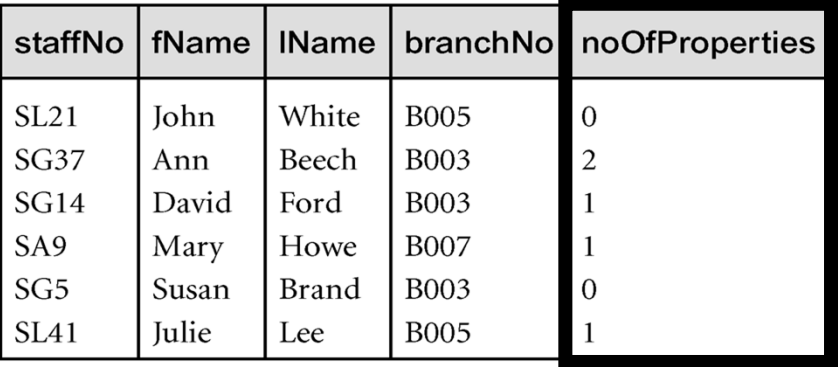

# K3.3 – Načrt splošnih omejitev

- Namen: izdelava načrta splošnih omejitev za ciljni SUPB.
- Glede podpore splošnim omejitvam obstajajo velike razlike med SUPB-ji.
- Primer splošne omejitve:

```
CONSTRAINT StaffNotHandlingTooMuch
CHECK (NOT EXISTS (SELECT staffNo
                    FROM PropertyForRent
                    GROUP BY staffNo
                   HAVING COUNT (*) > 100))
```
Pomen omejitve: nihče od zaposlenih ne sme skrbeti za več kot 100 nepremičnin

# K4 – Datotečna organizacija in indeksi

- Namen: izbrati optimalno datotečno organizacijo za shranjevanje osnovnih relacij ter potrebne indekse za doseganje ustrezne <sup>u</sup>činkovitosti.
- Načrtovalec mora dobro poznati, kakšne strukture in organizacije SUPB podpira ter kako deluje.
- Ključnega pomena so uporabniške zahteve v zvezi z želeno/pričakovano učinkovitostjo transakcij.
- **Med SUPB-ji velike razlike.**
- Vprašanje: datotečna organizacija (engine) SUPB MySQL-MariaDB?

#### K4.1 – Analiza transakcij...

- Namen: razumeti namen transakcij, ki bodo tekle na SUPB ter analizirati tiste, ki so najpomembnejše.
- Poskušaj dolo čiti kriterije u činkovitosti:
	- Pogoste transakcije, ki imajo velik vpliv na u činkovitost;
	- Transakcije, ki so kriti čnega pomena za poslovanje;
	- Pri čakovana obdobja (v dnevu/ tednu), ko bo SUPB najbolj obremenjen (peak load).
- **Preveri tudi:** 
	- Atribute, ki jih transakcije spreminjajo
	- "Iskalne" pogoje v transakcijah...

#### K4.1 – Analiza transakcij...

- Pogosto ni moč analizirati vseh transakcij. Pregledamo zgolj najpomembnejše.
- Za identifikacijo najpomembnejših transakcij lahko uporabimo:
	- –Matriko transakcija/relacija, ki kaže, katere relacije se v transakcijah uporabljajo.
	- – Diagram uporabe transakcij, ki kaže, katere transakcije bodo potencialno zelo frekventno izvajane.

#### K4.1 – Analiza transakcij...

- Možen pristop k obravnavi potencialno problemati čnih delov modela:
	- Izdelamo matriko povezav transakcija/relacija,
	- Ugotovimo, katere relacije se najpogosteje uporabljajo v transakcijah,
	- Analiziramo, kateri podatki se uporabljajo v transakcijah, ki te relacije uporabljajo.

#### Primer matrike transakcija/relacija

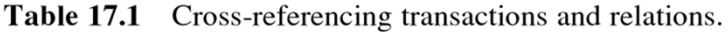

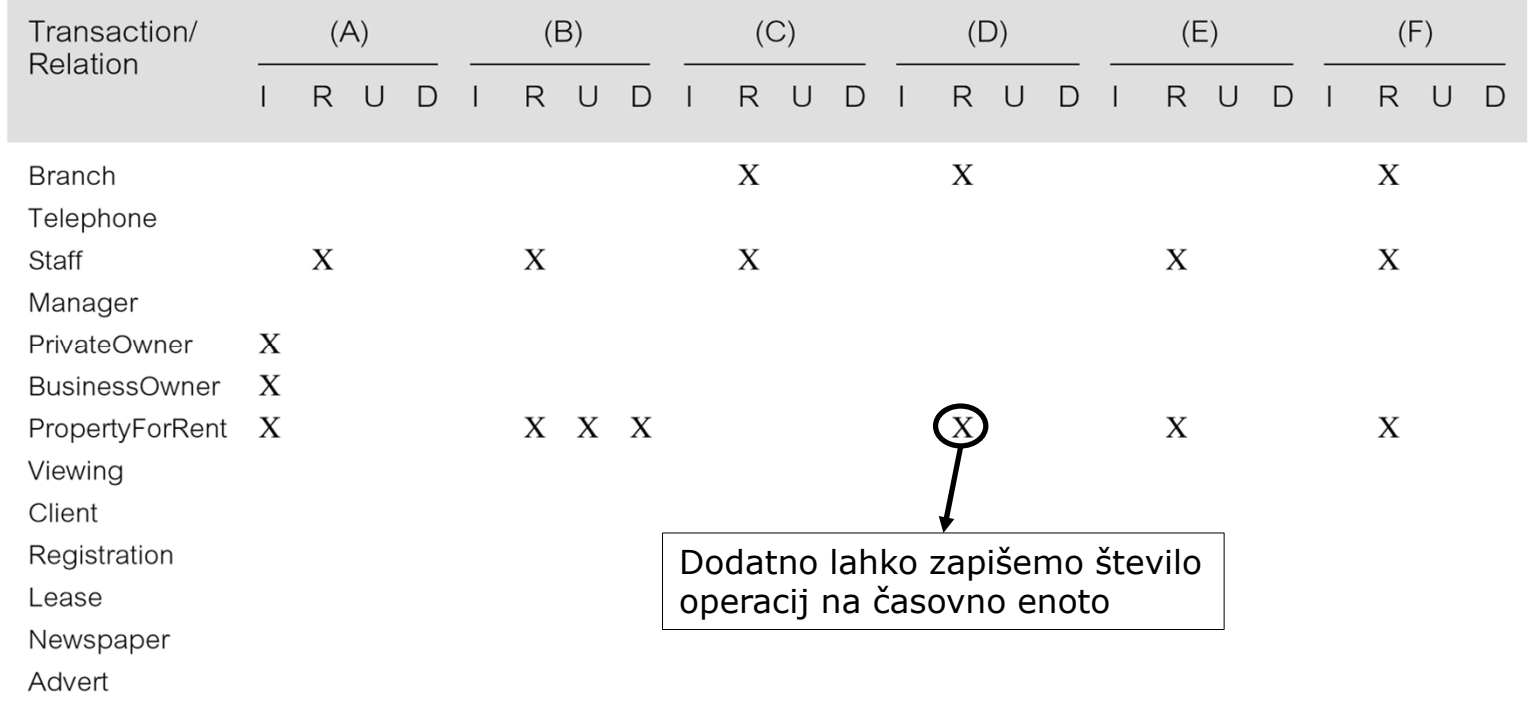

 $I = Insert; R = Read; U = Update; D = Delete$ 

(F) Identify the total number of properties assigned to each member of staff at a given branch.

#### Primer diagrama uporabe transakcij

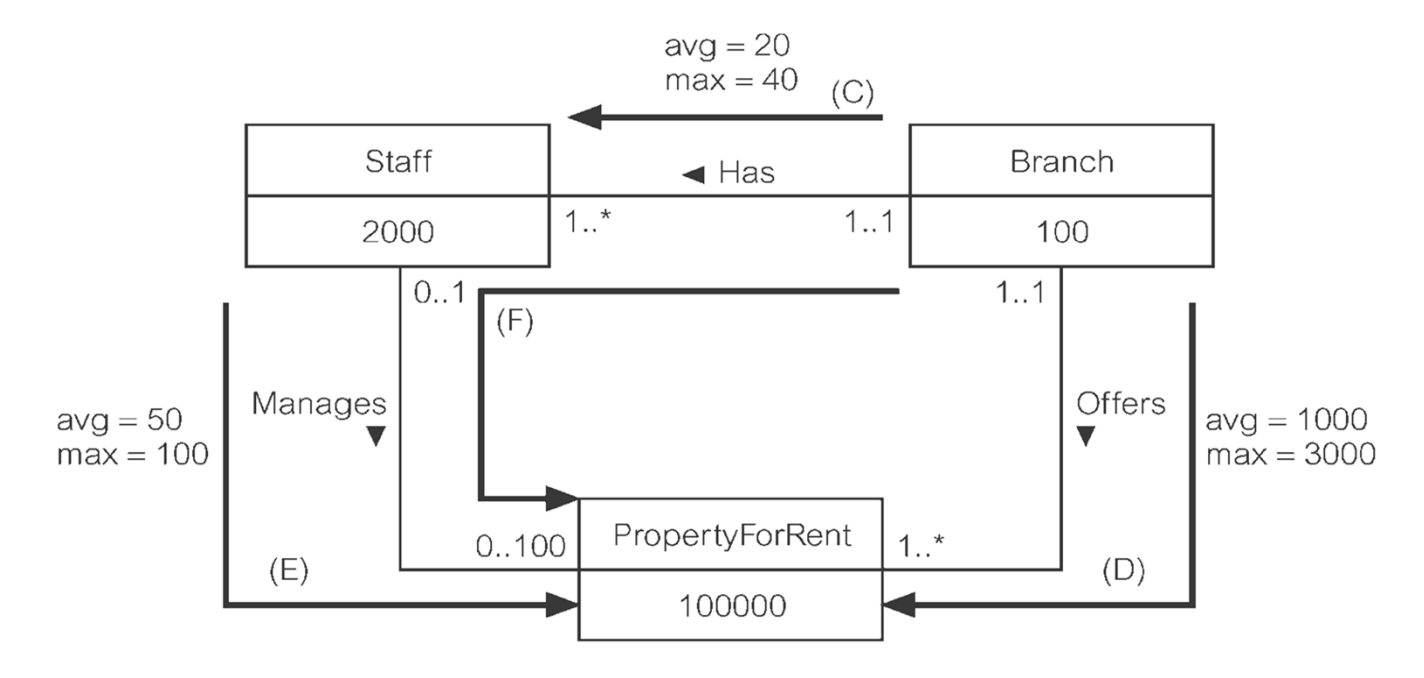

- • V specifikaciji zahtev je ocenjeno:
	- 100.000 nepremi čnin;
	- •2.000 zaposlenih v 100 agencijah (branch);
	- Vsaka agencija ima povpre čno 1.000, maksimalno 3.000 nepremi čnin
- •Zanima nas pri čakovana oz. povpre čna (avg) in maksimalna ocena (max) potreb

# K4.2 – Izbira datotečne organizacije (ENGINE)

- Namen: izbrati učinkovito datotečno organizacijo za vse osnovne relacije.
- $\blacksquare$  Datotečne organizacije (pogojujejo vrsto indeksa):
	- Kopica (Heap),
	- Hash (samo primerjava enakosti),
	- Metoda indeksiranega zaporednega dostopa (Indexed Sequential Access Method - ISAM), (tudi primerjava intervalov)
	- Drevo B+ (tudi primerjava intervalov)
	- – Gruča (Cluster – shrani podatke urejeno za uporabo B indeksa, pogosto primarni ključ).
- Različni SUPB-ji podpirajo različne nabore datotečnih organizacij (MySQL: InnoDB, myISAM, FEDERATED, MEMORY, BLACKHOLE, …).

- Namen: ugotoviti, ali lahko z dodatnimi indeksi pove čamo učinkovitost sistema: tipično  $O(n) \rightarrow O(\log n)$
- Obi čajen pristop:
	- Zapise na disku pustimo neurejene.
	- Izdelamo primarni indeks (po PK) in toliko sekundarnih indeksov, kolikor je potrebno.

**Primarni indeks** = indeks po primarnem klju č<sup>u</sup> tabele. Vsak zapis ima svojo enoli čno vrednost.

**Sekundarni indeks** = indeks po atributih, ki niso primarni klju č. Vrednosti se lahko ponavljajo.

- $\blacksquare$  Alternativni pristop (razmeroma redko uporabljen)
	- Zapise uredimo glede na primarni klju č ali indeks gru če. V slednjem primeru kot atribut za urejanje izberemo:
		- Atribut, ki se najve čkrat uporablja za povezovanja ali
		- Atribut, ki se najpogosteje uporablja za dostop do podatkov v relaciji.
		- Če je izbrani atribut za urejanje primarni klju č, potem s tem implementiramo primarni indeks sicer pa indeks gru če.

**Indeks gru če** = indeks po atributih, ki so obenem tudi atributi, po katerih je urejena tabela, niso pa nujno PK. Iskalni ključ ni nujno unikaten (če ni PK).

– Tabela ima lahko tako primarni indeks kot indeks gru č e

- Sekundarni indeksi so na čin, kako omogo čiti u činkovito iskanje tudi po drugih atributih.
- $\blacksquare$  Pri dolo čanju sekundarnih indeksov upoštevamo:
	- Pove čanje u činkovitosti (predvsem pri iskanju po PB)
	- – Dodatno delo, ki ga mora sistem opravljati za vzdrževanje indeksov. To vklju čuje:
		- Dodajanje zapisa v vsak sekundarni indeks, kadarkoli dodamo nek zapis v osnovno relacijo
		- Spreminjanje sekundarnega indeksa vsakokrat, ko se osnovna relacija spremeni
		- Pove čanje porabe prostora v sekundarnem pomnilniku
		- Pove čanje časovnega obsega za optimizacijo poizvedb zaradi preverjanja vseh sekundarnih indeksov.

- Nekaj smernic za uporabo sekundarnih indeksov:
	- –Ne indeksiraj majhnih tabel (presežek nalaganja in vzdrževanja indeksov).
	- Če tabela ni urejena po primarnem klju ču, potem kreiraj indeks na osnovi primarnega klju ča (ponavadi avtomatsko).
	- Če je tuji klju č pogosto v uporabi, dodaj sekundarni indeks na tuji klju č.
	- Sekundarni indeks dodaj vsakemu atributu, ki se pogosto uporablja kot iskalni klju č.
	- Sekundarne indekse dodaj atributom, ki nastopajo v pogojih za selekcijo ali stik: ORDER BY; GROUP BY ali v drugih operacijah, ki vklju čujejo sortiranje (npr. UNION ali DISTINCT).

- Nekaj smernic za uporabo sekundarnih indeksov (nadaljevanje):
	- Dodaj sekundarni indeks atributom, ki nastopajo v vgrajenih funkcijah;
	- Izogibaj se indeksiranju atributov, ki se pogosto spreminjajo.
	- Izogibaj se indeksiranju atributov v tabelah, nad katerimi se bodo pogosto izvajale poizvedbe, ki bodo vklju čevale ve čji del zapisov.
	- –Izogibaj se indeksiranju atributov, ki so predstavljeni z daljšimi nizi znakov.

# Redundanca v indeksih

- Več indeksov nad tabelo
	- hitrejši dostop do podatkov na razli čne načine
	- poraba časa za vzdrževanje indeksov
	- poraba prostora za hranjenje indeksov ("čez palec" lahko ocenimo velikost indeka  $\approx$  velikost tabele)
- Npr. indeksi po naravnih klju čih (primarnih, tujih)
	- Sestavljeni klju či iz ve č atributov
	- Pogosto ponavljajo če se vrednosti
- Možnost kompresije???

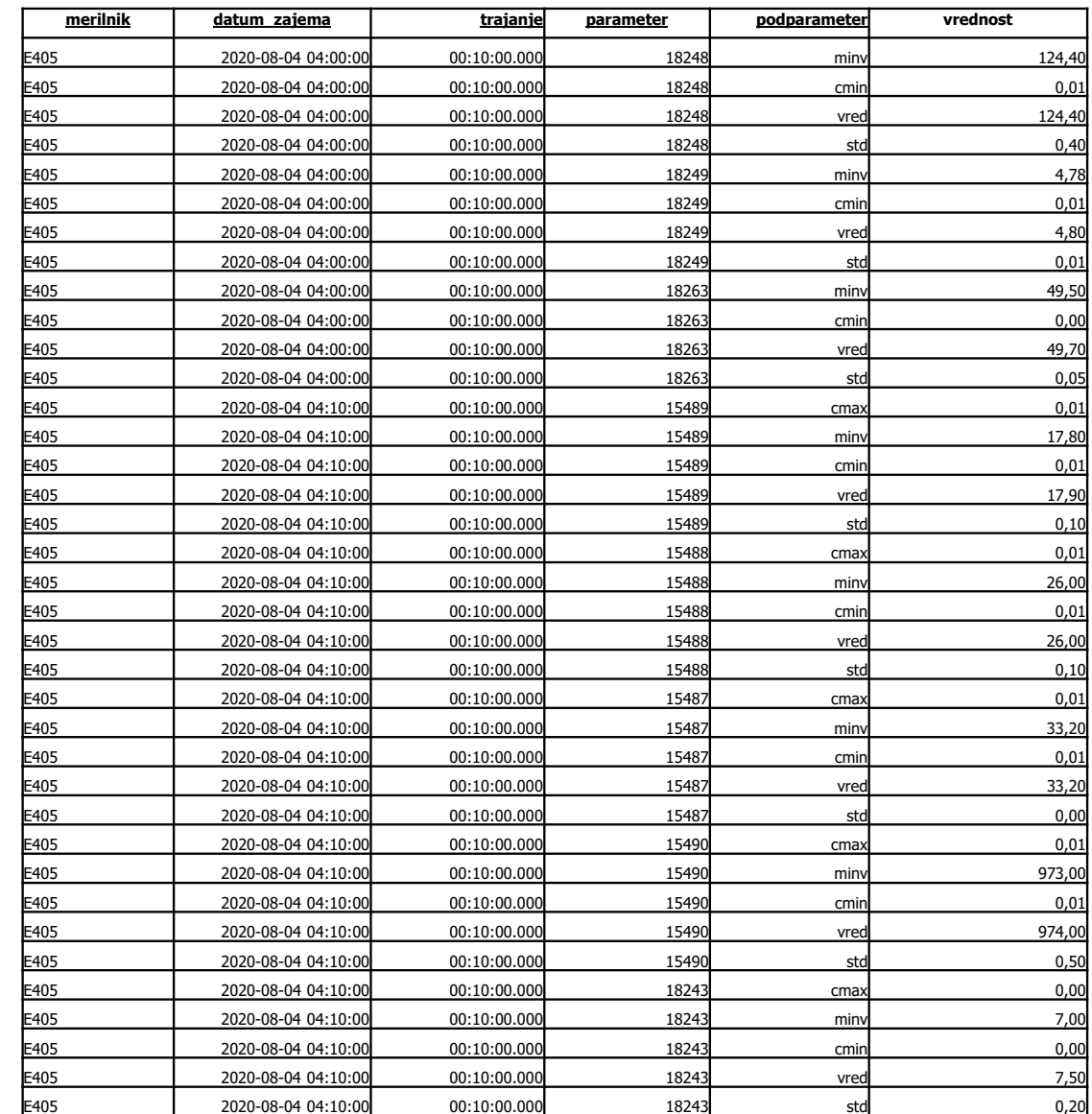

Tabela MERITEV

#### Kompresija indeksov

#### Oracle:

**CONSTRAINT PK\_MERITEV**

**PRIMARY KEY (MERILNIK, DATUM\_ZAJEMA, TRAJANJE, PARAMETER, PODPARAMETER) USING INDEX (CREATE UNIQUE INDEX IDX1\_MERITEV ON MERITEV(MERILNIK, DATUM\_ZAJEMA, TRAJANJE, PARAMETER, PODPARAMETER) COMPRESS ADVANCED HIGH LOCAL) -- ali LOW**

- $-$  Ogromni prihranki ( 3GB  $\rightarrow$  500 MB, HIGH; 1.2 GB, LOW)
- –Možna tudi preprosta *prefiksna kompresija*
- Komprimiran datotečni sistem (npr. ZFS, 2-4x prihranek)
- PostgreSQL: indeksi nad stolpčno organiziranimi tabelami
- Oracle/PostgreSQL/MariaDB/MySQL podpirajo tudi kompresijo vrstic (ali stolpcev v primeru stolpične organizacije) **tabele**

#### K4.4 – Ocena velikosti podatkovne baze

- Namen: oceniti, koliko prostora v sekundarnem pomnilniku zahteva na črtovana podatkovna baza.
- Ocena je odvisna
	- –od velikosti in števila zapisov
	- –od velikosti, števila in tipa indeksov
	- od ciljnega SUPB
	- ... še od česa?
- Programska podpora: ocena velikosti podatkovne baze s pomo čjo orodja PowerDesigner.

# Metoda načrtovanja fizične PB...

- Možni koraki načrtovanja fizične PB:
	- – K3 – Pretvori logični model v jezik za ciljni SUPB
		- K3.1 Izdelaj načrt osnovnih relacij
		- K3.2 Izdelaj načrt predstavitve izpeljanih atributov
		- K3.3 Izdelaj načrt splošnih omejitev
	- – K4 – Izdelaj načrt datotečne organizacije ter indeksov
		- K4.1 Analiziraj transakcije
		- K4.2 Izberi datotečno organizacijo
		- K4.3 Določi indekse
		- K4.4 Oceni velikost podatkovne baze
	- –K5 – Izdelaj načrt uporabniških pogledov
	- –K6 – Izdelaj načrt varnostnih mehanizmov
	- K7 Preveri smiselnost uvedbe nadzorovane redundance podatkov (denormalizacija)

# K5 – Načrt uporabniških pogledov

- Namen: izdelati načrt uporabniških pogledov, ki so bili opredeljeni v okviru zajema uporabniških zahtev.
- Uporabimo mehanizem pogledov (view).
- Pogled je navidezna relacija, ki fizično ne obstaja v PB, temveč se vsakokratno kreira s pomočjo poizvedbe.
- Poglede lahko modeliramo na nivoju konceptualnega modela kot entitetne tipe
	- –PowerDesigner omogoča uporabo posebnega vizualnega elementa

### K6 – Načrt varnostnih mehanizmov

- Namen: izdelati načrt dostopno-varnostnih mehanizmov skladno z zahtevami naročnika.
- SUPB-ji tipično podpirajo dve vrsti dostopne varnosti:
	- – varnost dostopa in uporabe podatkovne baze (navadno zagotovljeno s pomočjo uporabniških imen in gesel);
	- –varnost uporabe podatkov – kdo lahko uporablja določene relacije ter kako.
- Med SUPB-ji so velike razlike v mehanizmih, ki jih imajo na voljo za dosego varnosti.
- GDPR !!!!!

- Namen: ugotoviti, ali je smiselno dopustiti dolo čeno mero redundance (denormalizacija) ter tako izboljšati u činkovitost.
- Rezultat normalizacije je na črt, ki je po strukturi konsistenten ter minimalen.
- V časih normalizirane relacije ne dajo zadovoljive u činkovitosti.
- Razmislimo, ali se zavoljo izboljšanja u činkovitosti odpovemo dolo čenim koristim, ki jih prinaša normalizacija.

- Upoštevamo tudi:
	- –Implementacija denormaliziranih relacij je težja;
	- Z denormalizacijo velikokrat zgubimo na prilagodljivosti modela;
	- – Denormalizacija navadno pospeši poizvedbe, vendar upo časni spreminjanje podatkov.

#### $\blacksquare$ Denormalizacija:

- – Denormaliacija se nanaša na dopolnitev relacijske sheme, tako da eni ali ve č relacij znižamo stopnjo normalne oblike (npr. 3.NO  $\rightarrow$  2.NO).
- – Nanaša se tudi na primere, ko dve normalizirani relaciji združimo v eno, ki je še vedno normalizirana (3. NO, BCNO), vendar zaradi združitve vsebuje ve č nedefiniranih vrednosti (NULL) oz. večvrednostne odvisnosti (npr. 4.NO  $\rightarrow$  3.NO).
- Tipi čni razlogi: sti čne operacije, izra čun atributov
- Nekateri vidiki denormalizacije so podprti tudi v SUPB

- Koraki denormalizacije:
	- –K7.1 – združevanje 1:1 povezav ( če podatke isto časno uporabljamo)
	- K7.2 Podvajanje neosnovnih atributov v povezavah 1:ve č za zmanjšanje potrebnih stikov (dodamo atribute, ki izvirajo iz drugih entitetnih tipov oz. relacij)
	- K7.3 Podvajanje tujih klju čev v 1:ve č povezavah za zmanjšanje potrebnih stikov (dodajanje tranzitivnih povezav).
	- K7.4 Podvajanje atributov v ve č:ve č povezavah za zmanjšanje potrebnih stikov.
	- K7.5 Uvedba ponavljajo čih skupin atributov za zmanjšanje potrebnih stikov.
	- K7.6 Kreiranje tabel, ki predstavljajo izvle ček osnovne tabele.
	- K7.7 Razbitje (particioniranje) velikih tabel (horizontalno, vertikalno).

# Razbitje relacij

- Za povečanje učinkovitosti nad relacijami z zelo velikim številom nteric uporabimo pristop, kjer relacijo razbijemo na manjše dele particije.
- Poznamo dva načina delitve:
	- Horizontalni in
	- Vertikalni (1:1)

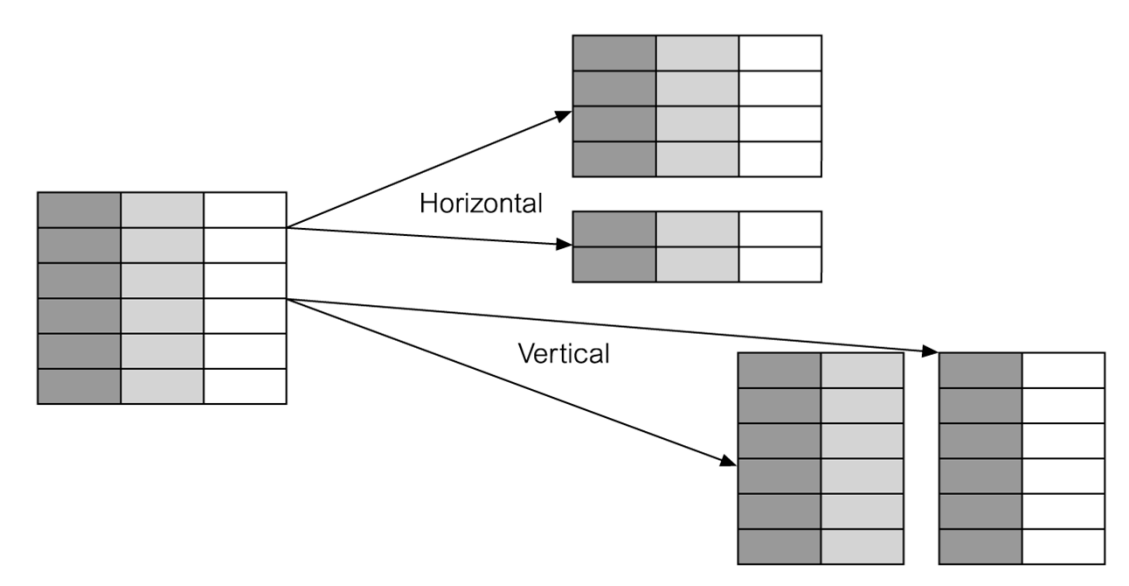

### Prednosti razbitja relacije na particije

- Uporaba particioniranja prinaša številne prednosti:
	- –Boljša porazdelitev obremenitev (load balancing)
	- –Možnost uporabe lokalnih ali globalnega indeksa (particioniranje indeksov)
	- Ve čja u činkovitosti (manj podatkov za obdelavo, paralelnost izvajanja,...)
	- –Boljša razpoložljivost
	- –Boljša obnovljivost
	- Ve č možnosti za zagotavljanje varnosti

# Slabosti razbitja relacije na particije

- $\blacksquare$  Particioniranje ima tudi slabosti:
	- Kompleksnost (particije niso vedno transparentne za uporabnike...)
	- Slabša u činkovitost ( če je potrebno poizvedovati isto časno po ve č particijah, je u činkovitost slabša)
	- Podvajanje podatkov (pri vertikalnem particioniranju, klju či potrebni za povezovanje)
- Ro čno ali avtomatsko dodajanje novih particij
	- Nadležno ro čno kreiranje novih particij (klic procedure ob zunanjem dogodku, npr. prehod v novo leto)
	- Avtomatsko kreiranje ob prihodu nove vrednosti relativno slabo podprto (le Oracle, pa še to precej nerodno)

#### Horizontalno particioniranje v MariaDB 10+ in MySQL 5.6+

```
CREATE TABLE employees (
    id INT NOT NULL AUTO_INCREMENT PRIMARY KEY,
    fname VARCHAR(25) NOT NULL,
    lname VARCHAR(25) NOT NULL,
    store_id INT NOT NULL,
    department_id INT NOT NULL
    ) 
    -- RANGEPARTITION BY RANGE(id)
         PARTITION p0 VALUES LESS THAN (5),
         PARTITION p1 VALUES LESS THAN (10),
         PARTITION p2 VALUES LESS THAN (15),
         PARTITION p3 VALUES LESS THAN MAXVALUE
    );
    -- HASHPARTITION BY HASH(store_id)
    PARTITIONS 4;
                                                • RANGE/LIST (po enem 
                                                  atributu)
                                                • RANGE/LIST COLUMNS 
                                                   (po ve
č atributih)
                                                • (LINEAR) HASH ali KEY 
                                                  (uporabniško ali avto-
                                                   matsko zgoš
čevanje) 
                                                • SUBPARTITION 
                                                  (gnezdenje)
                                                 shard=horizontalpartition
```
#### Avtomatsko particioniranje

- Oracle: avtomatsko particioniranje seznamov ali po intervalih (sintaksa zahteva ro čno specifikacijo vsaj ene particije)
	- **… PARTITION BY LIST (atribut) AUTOMATIC**
		- **( PARTITION part\_null VALUES (NULL) ); -- Ni nujno NULL**
	- **… PARTITION BY RANGE(datum) INTERVAL (INTERVAL '1' YEAR)**
		- **( PARTITION part\_null VALUES LESS THAN DATE'2020-01-01');**
- Tradicionalno (PostgreSQL, MariaDB/MySQL)
	- Vseobsegujo ča particija, npr.
		- … **PARTITION** vseobsegujoca **VALUES LESS THAN MAXVALUE # RANGE**
		- … **PARTITION** vseobsegujoca **DEFAULT # LIST**
	- Vnaprej predvideno dodajanje novih particij (npr. po koledarju za vsak mesec)
	- Periodi čno ali dogodkovno proženje procedure, ki po nekem kriteriju reparticionira vseobsegujo č<sup>o</sup> particijo (npr. nova particija za vsako unikatno vrednost)
	- Samo lokalni indeksi (glede na particije)! Oracle ima lahko tudi globalni indeks.

# Implementacija nadzorovane redundance (denormalizacije)

- Včasih zavestno uporabljamo relacije, ki ne ustrezajo najvišjim normalnim oblikam.
- **Prve in druge normalne oblike nikoli ne kršimo.**
- Višjim normalnim oblikam se včasih odrečemo zaradi dejanskega poznavanja problematike, doseganja boljše učinkovitosti ali ohranjanja omejitev (funkcionalnih odvisnosti).

# Denormalizacija in SQL

#### Za obravnavo denormaliziranih relacij imamo v SQL več možnosti

- – Če dejanske funkcionalne odvisnosti ne poznamo, vemo pa za njen obstoj
	- preverjanje spoštovanja omejitve (s pomočjo baznih omejitev ali prožilcev)
- – Če dejansko funkcionalno odvisnost poznamo in jo lahko učinkovito izračunamo
	- izračun funkcionalno odvisnih atributov s pogledom ali baznim prožilcev
- Pri vseh naštetih možnosti nam zelo koristijo shranjeni podprogrami (**stored procedures**)

Shranjeni podprogrami v SUPB

- Shranjeni podprogrami: procedure in funkcije, ki jih pogosto potrebujemo
- Najpogosteje so to **poimenovani SQL bloki**, ki jih lahko kli čemo s parametri
- Lahko spreminjajo podatke ali vra čajo rezultate
- Р Žal so implementacije **pogosto sistemsko odvisne**

Shranjeni podprogrami v SUPB

- Omogo čajo modularno in razširljivo pisanje programov
	- Funkcija: vrne natanko eno vrednost kot rezultat
	- Procedura: ne vrača vrednosti, ali pa jo vrača v izhodnih (OUT) argumentih
- Razli čni programski jeziki, ne samo SQL
	- Oracle: PL/SQL, Java
	- PostgreSQL:
		- Standardno: **PL/pgSQL**, PL/Tcl, PL/Perl, **PL/Python**
		- Dodatno (razširitve, definiran API): **PL/Java**, PL/PHP, PL/Ruby, **PL/R**, PL/sh (Linux shell),  $C, C++, Rust, ...$

# Shranjeni podprogrami v SQL

- Parametri (predvsem v procedurah)
	- vhodni (IN)
	- izhodni(OUT)
	- vhodno-izhodni (IN OUT)
- Pogosto potrebna uporaba postopkovnih dodatkov: spremenljivke, kurzorji, …
	- ISO/ANSI: SQL/PSM (Persistant Stored Modules).
	- Oracle: PL/SQL, Microsoft: T-SQL (Transact SQL)
- Deklaracija in uporaba podprogramov **CREATE PROCEDURE**

```
Test (a IN VARCHAR(10)) AS … ;
```

```
CALL ali EXECUTE Test('abcd');
DROP PROCEDURE Test;
```
**Jadralec(jid, ime, rating, starost) Coln(cid, ime, dolzina, barva) Rezervacija(jid, cid, dan)**

# Primer izračuna shranjenega atributa

V tabelo jadralec dodamo število rezervacij za vsakega jadralca.

ALTER TABLE jadralec ADD stRez INTEGER DEFAULT 0 NOT NULL;

Kako izračunamo vrednost tega atributa?

```
UPDATE jadralec j 
      SET stRez =(SELECT COUNT(*)
             FROM rezervacija r
             WHERE r.jid = j.jid);
```
Kdaj je vse to zarespotrebno izračunati?

Primer procedure (Oracle)

Inicializiraj število rezervacij na poljubno vrednost (parameter).

```
CREATE PROCEDURE JADR_REZ_INIT
( INIT IN INTEGER DEFAULT 0 ) AS
BEGIN
  UPDATE jadralec j 
   SET j.stRez = INIT;
END;
```
CALL JADR\_REZ\_INIT(0);

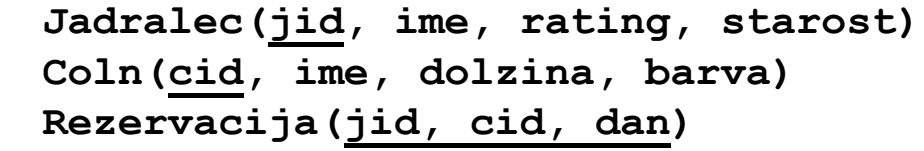

**Jadralec(jid, ime, rating, starost) Coln(cid, ime, dolzina, barva) Rezervacija(jid, cid, dan)**

#### Primer procedure (MySQL)

Inicializiraj število rezervacij na poljubno vrednost (parameter).

```
DELIMITER //
CREATE PROCEDURE JADR_REZ_INIT
(IN INIT INTEGER)
BEGINUPDATE jadralec j 
    SET j.stRez = INIT;
END//
DELIMITER ;
CALL JADR_REZ_INIT(0);
```
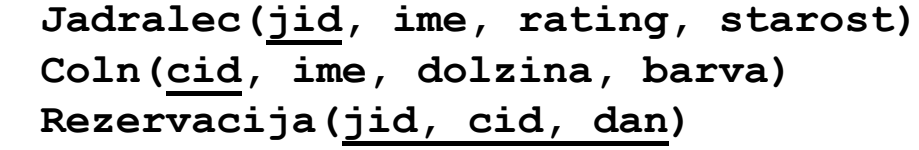

# Primer procedure (Oracle)

Izra čunaj dejansko število rezervacij.

```
CREATE PROCEDURE JADR_REZ AS
BEGINUPDATE jadralec j 
  SET stRez = ( SELECT COUNT(*)FROM rezervacija r
               WHERE r.jid = j.jid );
END;
```
CALL JADR\_REZ();

**Jadralec(jid, ime, rating, starost) Coln(cid, ime, dolzina, barva) Rezervacija(jid, cid, dan)**

```
Primer procedure (MySQL)
```

```
 Izra
čunaj dejansko število rezervacij. 
DELIMITER //
CREATE PROCEDURE JADR_REZ()
BEGINUPDATE jadralec j 
  SET stRez = ( SELECT COUNT(*)
               FROM rezervacija r
               WHERE r.jid = j.jid );
END//
```
CALL JADR\_REZ();

**Jadralec(jid, ime, rating, starost) Coln(cid, ime, dolzina, barva) Rezervacija(jid, cid, dan)**

#### Primer procedure in funkcije (Oracle)

**Jadralec(jid, ime, rating, starost) Coln(cid, ime, dolzina, barva) Rezervacija(jid, cid, dan)**

Izračunaj dejansko število rezervacij.

```
CREATE FUNCTION JADR_REZ_FUNC(JJID IN INTEGER) RETURN INTEGER AS
  x INTEGER; -- Lokalna spremenljivka
BEGIN
 SELECT COUNT(*) INTO x
 FROM rezervacija r
 WHERE r.jid = jjid;
 RETURN x;
END;
                                  CREATE PROCEDURE JADR_REZ AS 
                                  BEGINUPDATE jadralec j 
                                     SET stRez = JADR_REZ_FUNC(j.jid);
```

```
END;
```
# Primer procedure in funkcije (MySQL)

**Jadralec(jid, ime, rating, starost) Coln(cid, ime, dolzina, barva) Rezervacija(jid, cid, dan)**

Izračunaj dejansko število rezervacij.

DELIMITER //

CREATE FUNCTION JADR\_REZ\_FUNC (JJID IN INTEGER) RETURN**S** INTEGER AS BEGIN

```
DECLARE x INTEGER; -- Lokalna spremenljivka
```

```
SELECT COUNT(*) INTO x
```

```
FROM rezervacija r
```

```
WHERE r.jid = jjid;
```
RETURN x;

END//

```
CREATE PROCEDURE JADR_REZ()
BEGINUPDATE jadralec j 
   SET stRez = JADR_REZ_FUNC(j.jid);
END//
```
Bazni prožilci (triggerji)

- Prožilec: sestavljen SQL stavek, podobne oblike kot shranjena procedura, vendar nima argumentov
- Izvede se avtomatsko kot stranski produkt spremembe neke poimenovane tabele
- Ne kli čemo ga ro čno, ampak ga sproži prožilni dogodek
- Uporaba:
	- preverjanje pravilnosti vnosev in integritetnih omejitev (tudi denormalizacija)
	- opozarjanje na potrebne uporabniške akcije ob spremembah
	- vzdrževanje seznamov sprememb v PB
- ISO standard: stav čni in vrsti čni prožilci
- Oracle: sestavljeni (COMPOUND) prožilci

### Sintaksa prožilcev dogodkov nad tabelami

**ISO standard:** 

```
CREATE TRIGGERBEFORE | AFTER dogodek ON tabela [OR ...]
[REFERENCING sinonimi za stare ali nove vrednosti]
[FOR EACH ROW]
[WHEN (pogoj)] -- pogoj za vrstico (kot WHERE)
BEGIN
```

```
-- telo prožilca
```
END;

Dogodki: INSERT, UPDATE, DELETE

Posebnost: PostgreSQL

#### CREATE TRIGGER name BEFORE | AFTER | INSTEAD OF event [ OR ... ] ON table name FOR EACH ROW EXECUTE FUNCTION  $tf()$ ; INSTEAD OF: za npr. delo s pogledi, namesto dogodka izvede funkcijo

#### CREATE OR REPLACE FUNCTION tf() RETURNS TRIGGERLANGUAGE plpgsql AS \$\$ BEGIN

...

END;

\$\$;

\$\$ ozna čuje "Dollar-Quoted String Constant": ve čvrsti čni niz znakov, podobno kot delimiter v MySQL.

Posebni CONSTRAINT triggerji: se podrejajo SET CONSTRAINTS nastavitvam (transakcije; npr. odloženo preverjanje)

Stavčni prožilci

- Stavčni prožilec se izvede le enkrat na stavek, ki spremeni tabelo
- Oracle, PostgreSQL: stavčni prožilci so privzeti.
- MySQL: ne podpira stavčnih prožilcev (samo vrstične).

# Primer stavčnega prožilca

**Jadralec(jid, ime, rating, starost) Coln(cid, ime, dolzina, barva) Rezervacija(jid, cid, dan)**

CREATE TRIGGER IzracunajSteviloRezervacij AFTER INSERT OR UPDATE OR DELETE ON rezervacija -- za vsak stavek (ne MySQL) BEGIN -- PL/SQL blok UPDATE jadralec  $SFT$  stRez = ( SELECT COUNT(\*) FROM rezervacija WHERE rezervacija.jid = jadralec.jid) END;

# Vrstični prožilci

- Vrstični prožilec se izvede za vsako spremenjeno vrstico
- Odvisno od vrste dogodka lahko referenciramo
	- stare vrednosti pred spremembo (OLD): DELETE, UPDATE
	- nove vrednosti po spremembi (NEW): INSERT, UPDATE
	- Oracle: v WHEN sklopu OLD in NEW uporabljamo normalno, znotraj BEGIN/END pa z dvopičjem :OLD, :NEW
	- Oracle: z REFERENCING sklopom lahko OLD in NEW preimenujemo
	- Oracle: zastavice INSERTING, UPDATING, DELETING
- Prednost vrstičnih prožilcev: izvedemo telo prožilcev samo za vrstice, ki so se zares spremenile
- Nerodno: pogosto moramo za vsako vrsto dogodka napisati svoj prožilec (zelo podoben ostalim), pomagajo npr. Oracle zastavice

# Primer vrstičnega prožilca (INSERT)

**Jadralec(jid, ime, rating, starost) Coln(cid, ime, dolzina, barva) Rezervacija(jid, cid, dan)**

CREATE TRIGGER IzracunajSteviloRezervacij\_I AFTER INSERT ON rezervacija REFERENCING NEW AS nova -- Alias za NEW FOR EACH ROW -- za vsako novo vrstico BEGIN -- PL/SQL blok UPDATE jadralec  $SET$  stRez = stRez +1 WHERE jadralec.jid = :nova.jid; END;

# Primer vrstičnega prožilca (DELETE)

**Jadralec(jid, ime, rating, starost) Coln(cid, ime, dolzina, barva) Rezervacija(jid, cid, dan)**

```
CREATE TRIGGER IzracunajSteviloRezervacij_D
AFTER DELETE ON rezervacija
REFERENCING OLD AS stara
                               -- Alias za OLD
FOR EACH ROW -- za vsako novo vrsticoBEGIN -- PL/SQL blok
  UPDATE jadralec
  SET stRez = stRez -1
  WHERE jadralec.jid = :stara.jid;
END;
```
# Primer vrstičnega prožilca (UPDATE)

**Jadralec(jid, ime, rating, starost) Coln(cid, ime, dolzina, barva) Rezervacija(jid, cid, dan)**

```
CREATE TRIGGER IzracunajSteviloRezervacij_U
AFTER UPDATE ON rezervacija
REFERENCING OLD AS stara NEW AS novaFOR EACH ROW -- za vsako novo vrsticoWHEN (stara.jid != nova.jid)
BEGIN -- PL/SQL blok
  UPDATE jadralec
  SET stRez = stRez +1
  WHERE jadralec.jid = :nova.jid;
  UPDATE jadralec
  SFT stRez = stRez -1
  WHERE jadralec.jid = :stara.jid;
END;
```
# MySQL: shranjene procedure in prožilci

- Spremenimo lo čilo za konec stavka (namesto podopi čja): npr. DELIMITER //
- Razlike pri parametrih: IN, OUT, INOUT pred imenom npr. (IN INIT INTEGER) samo za procedure, ni privzetih vrednosti
- Deklaracija lokalnih spremenljivk znotraj BEGIN/END: npr. DECLARE x INTEGER;
- Ne uporablja AS, RETURNS namesto RETURN
- Ni stav čnih prožilcev, ni aliasov za OLD in NEW
- Ne uporabljamo dvopi čja: OLD namesto :OLD
- Ne pozna WHEN sklopa (lahko pa uporabimo proceduralni IF … END)
- **Samo en dogodek na prožilec (INSERT, UPDATE, DELETE)**

**Jadralec(jid, ime, rating, starost) Coln(cid, ime, dolzina, barva) Rezervacija(jid, cid, dan)**

#### MySQL: primer vrstičnega prožilca (INSERT)

DELIMITER //

CREATE TRIGGER IzracunajSteviloRezervacij\_I

AFTER INSERT ON rezervacija

FOR EACH ROW -- za vsako novo vrstico

BEGIN

UPDATE jadralec

 $SFT$  stRez = stRez +1

```
WHERE jadralec.jid = NEW.jid;
```
END//

**Jadralec(jid, ime, rating, starost) Coln(cid, ime, dolzina, barva) Rezervacija(jid, cid, dan)**

#### MySQL: primer vrstičnega prožilca (DELETE)

DELIMITER // CREATE TRIGGER IzracunajSteviloRezervacij\_D AFTER DELETE ON rezervacija FOR EACH ROW -- za vsako novo vrsticoBEGIN

```
UPDATE jadralec
```

```
SFT stRez = stRez -1
WHERE jadralec.jid = OLD.jid;
```

```
END//
```
#### MySQL: primer vrstičnega prožilca (UPDATE)

DELIMITER // CREATE TRIGGER IzracunajSteviloRezervacij\_U AFTER UPDATE ON rezervacija FOR EACH ROW -- za vsako vrstico**BEGIN** IF NEW.jid != OLD.jid THEN UPDATE jadralec  $SFT$  stRez = stRez  $+1$ WHERE jadralec.jid =  $NEW$ .jid;

UPDATE jadralec  $SFT$  stRez = stRez -1 WHERE jadralec.jid =  $OLD$ .jid; END IF;

END//

**Jadralec(jid, ime, rating, starost) Coln(cid, ime, dolzina, barva) Rezervacija(jid, cid, dan)**

Nadzorovana denormalizacija..

- Normalizirane sheme v nekaterih primerih predstavljajo oviro za <sup>u</sup>činkovito implementacijo
- **•** Primer:
	- Rezultat(<u>Startna stevilka</u>, Ime, Priimek, Cas\_Prvi\_Tek, Cas\_Drugi\_Tek, Cas\_Skupaj)
	- Ta relacija ni v tretji normalni obliki: Cas Prvi\_Tek,Cas Drugi\_Tek  $\rightarrow$  Cas Skupaj
	- Ni je potrebno dekomponirati v tretjo normalno obliko, pod pogojem, da kontroliramo ali izračunavamo vsebino tako, da nikoli ne more biti v Cas\_Skupaj kaj drugega, kot vsota.

# Preverjanje denormalizacije z omejitvijo

```
ALTER TABLE RezultatADD CONSTRAINT PreveriSkupniCas
CHECK (NOT EXISTS 
      (SELECT Startna_stevilka
       FROM RezultatWHERE Cas_Skupaj != Cas_Prvi_Tek + Cas_Drugi_Tek
  ));
```
Vpisujemo vse tri atribute: Cas\_Prvi\_Tek, Cas\_Drugi\_Tek, Cas\_Skupaj, omejitev pa ob vsaki spremembi tabele kontrolira vse vrstice, ce smo res povsod vnesli vsoto.

Implementacija denormalizacije s prožilcem

CREATE TRIGGER IzracunajSkupniCas AFTER INSERT OR UPDATE ON RezultatFOR EACH ROW -- za vsako dodano ali spremenjeno vrstico BEGIN

UPDATE Rezultat

SET Cas\_Skupaj = Cas\_Prvi\_Tek + Cas\_Drugi\_Tek; WHERE :NEW.Startna\_stevilka = Rezultat.Startna\_stevilka; END;

Vpisujemo samo neodvisna atribute: Cas\_Prvi\_Tek in Cas\_Drugi\_Tek, prožilec pa ob vsaki spremembi izra čuna vsoto v spremenjeni vrstici.

#### Izračun atributa preko uporabe pogleda

 Osnovna relacijska shema: Rezultat (Startna stevilka, Ime, Priimek, Cas\_Prvi\_Tek, Cas\_Drugi\_Tek)

```
CREATE VIEW SkupniRezultat AS (
  SELECT Rezultat.*, Cas_Prvi_Tek + Cas_Drugi_Tek AS Cas_Skupaj
  FROM Rezultat);
```
Vpisujemo samo neodvisna atribute: Cas\_Prvi\_Tek in Cas\_Drugi\_Tek, pogled pa ob vsaki uporabi izračuna vsote v vseh vrsticah.